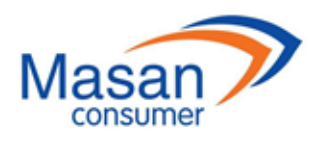

**MASAN CONSUMER CORPORATION** Address: 12<sup>th</sup> Floor, MPlaza Saigon, 39 Le Duan, Dist. 1, HCMC, Vietnam Tel: (84-28) 62 555 660 Fax: (84-28) 38 109 463

## **VOTING PROCEDURES**

# **AT THE 2020 ANNUAL GENERAL MEETING OF SHAREHOLDERS MASAN CONSUMER CORPORATION**

- Pursuant to the Law on Enterprises No. 68/2014/QH13 passed on November 26, 2014 by the National Assembly of Vietnam;
- Pursuant to the Charter of Masan Consumer Corporation (the "**Company**") dated April 26, 2016, as amended from time to time

Vote Counting Committee would like to announce the direct voting procedures at the 2020 Annual General Meeting of Shareholders held on June 30, 2020 ("**AGM**") as follows:

### **1. Voting procedures:**

**1.1.** For general matters: voting on the vote number basis

With regard to general matters such as election of the Secretariat, the Vote Counting Committee, approval of the AGM agenda, working principles of the AGM, Meeting Minutes of the AGM, Shareholder or his/her proxy shall raise his/her hand when the Chairperson asks for votes: Agree/ Disagree/No Opinion.

**1.2. For matters submitted to the AGM for approval:** voting on the basis of number of shares.

With regard to the matters as per the reports and proposals at the AGM, Shareholders or his/her proxy shall, directly at the AGM, conduct the vote via digital voting platform addressed at <https://masanagm.vn/> ("**Website**") after he/she has completed the registration for the AGM as follows:

**1.2.1.** The Shareholder or his/her proxy, at the AGM venue, uses camera application in his/her smart phone to scan QR code which was printed in the AGM invitation or provided on registration of the meeting and clicks the pop-up link, or directly type the website address<https://masanagm.vn/> in the web browser on the smart phone.

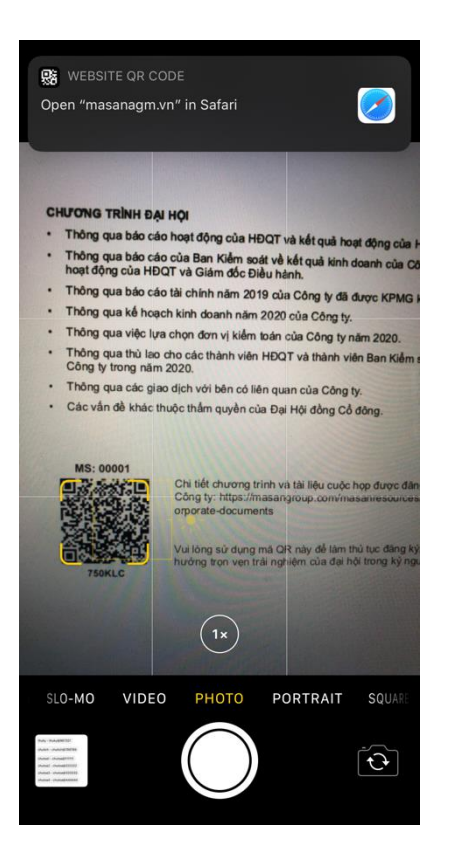

**1.2.2.** A notification will display to ask permission for accessing the camera on the phone. Shareholder or his/her proxy clicks 'Allow' to open the Camera application by web browser and QR code will be automaticly filled in the box. In case QR code is not automatically filled, Shareholder or his/her proxy scans the QR Code one more time by camera of web browser. Then, Shareholder or his/her proxy ticks the box "I'm not a robot" and select "LOG IN" to be transferred to the next page. At this page, Shareholder or his/her proxy fills in his/her identification number which is used for registration of the AGM and selects "LOGIN" for confirmation.

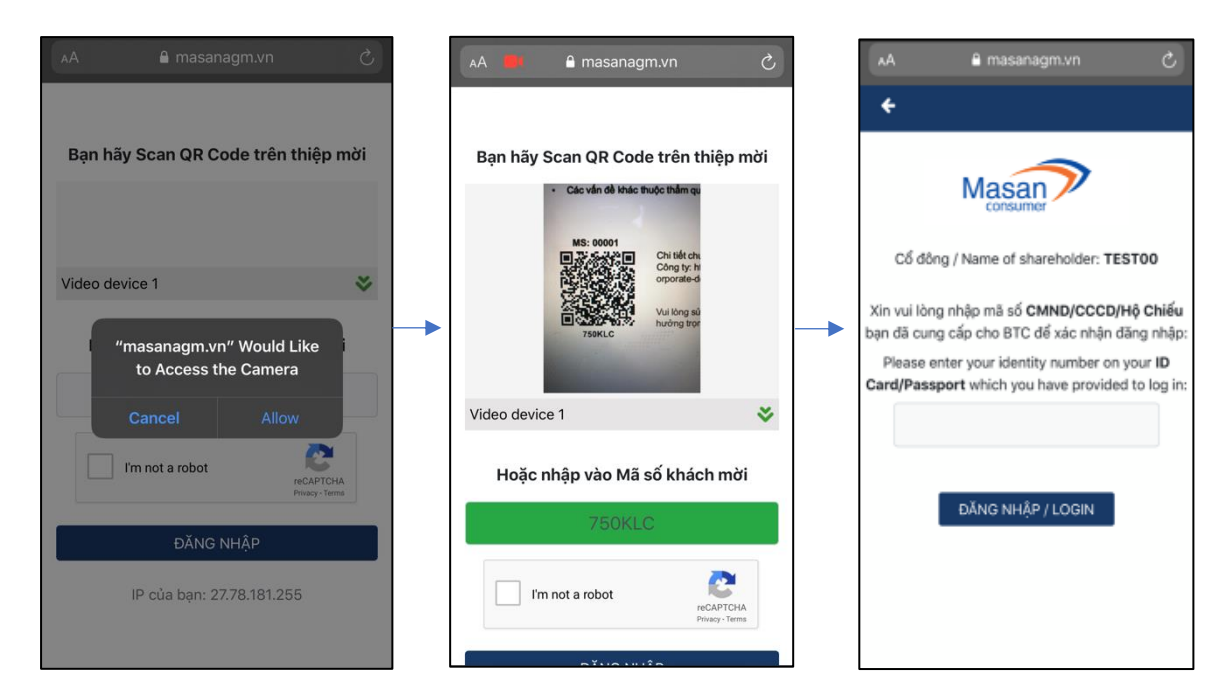

**1.2.3.** At the homepage of the Website, Shareholder or his/her proxy selects "DIGITAL VOTING" to proceed the voting. Here, Shareholder or his/her proxy will review his/her total shares with voting rights. With regard to Shareholder's proxy, details of the authorizing Shareholder will also display on the Website (the remaining number of shares of the authorizing Shareholder will be 0 share if he/she has authorized all of his/her shares). In case the proxy represents multiple Shareholders at the AGM, he/she must select each of the Shareholders respectively to vote.

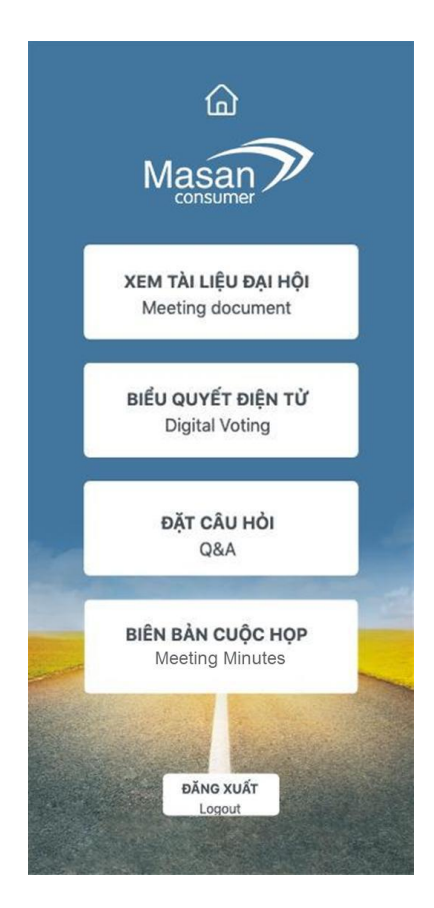

**Case 1:** Shareholder represents himself/herself at the AGM

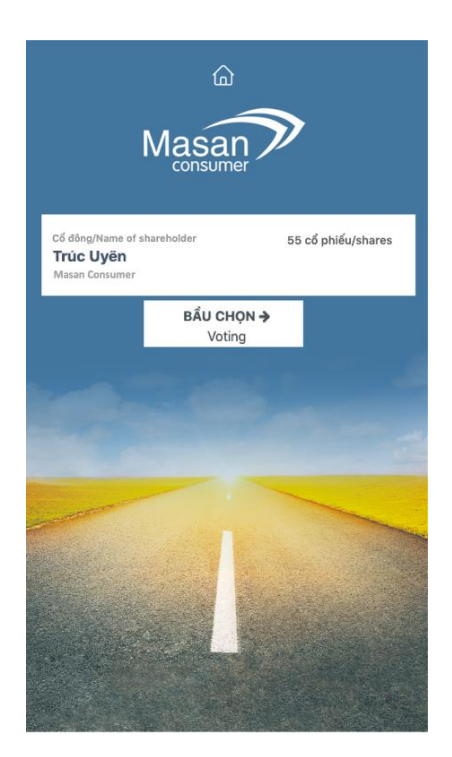

#### **Case 2:** Proxy represents one Shareholder at the AGM

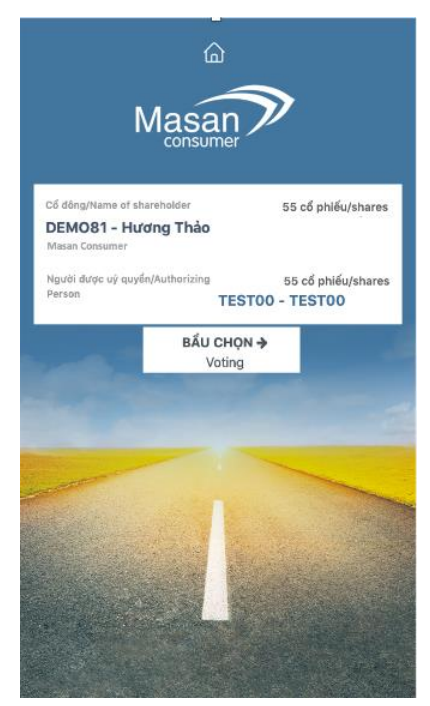

**Case 3:** Proxy represents multiple Shareholders

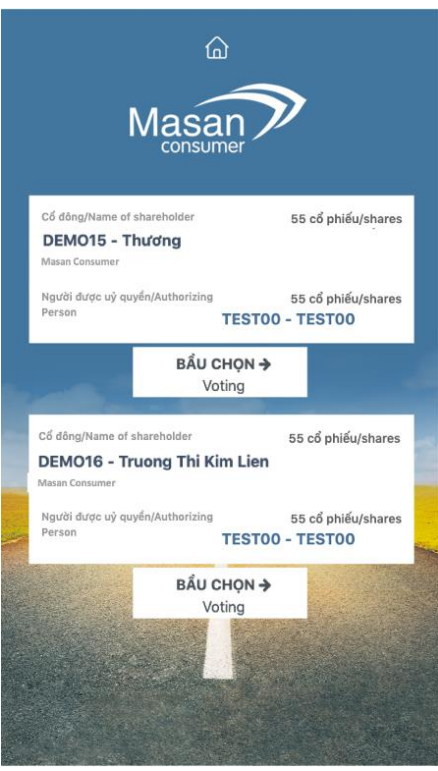

**1.2.4.** Shareholder or his/her proxy selects **one (1)** of three (3) boxes to vote: "Agree"; "Disagree"; or "No Opinion" for each of all matters.

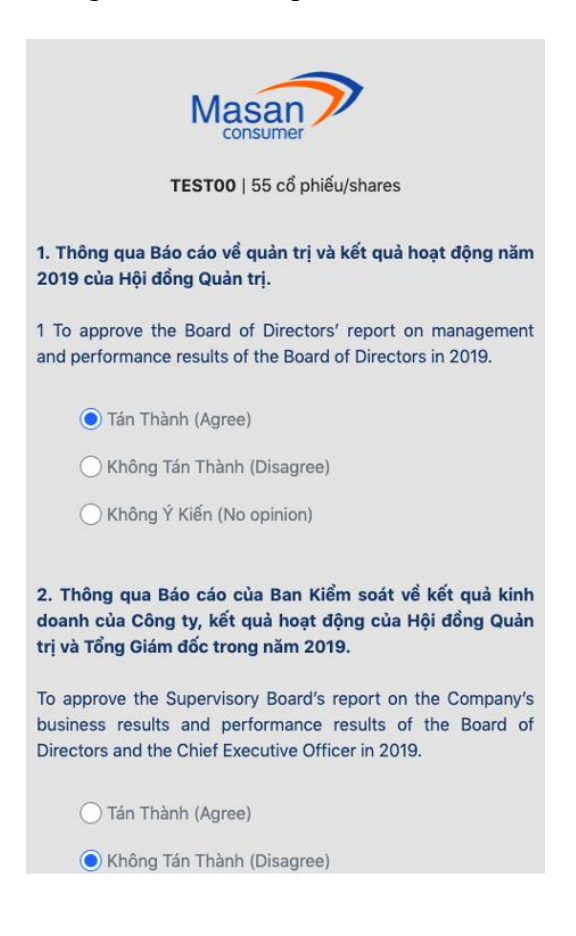

**1.2.5.** When "CONTINUE" is selected, a detailed table of all votes by Shareholder or his/her proxy will display. If Shareholder or his/her proxy wants to change his/her votes, he/she can select "RESELECT" and vote again as per item 1.2.4. If the Shareholder or his/her proxy concludes his/her votes, he/she will select "CONFIRM". Once "CONFIRM" is selected, the Shareholder or his/her proxy cannot change his/her votes. Upon selecting "CONFIRM", Shareholder or his/her proxy shall be considered as having signed and submitted his/her voting card.

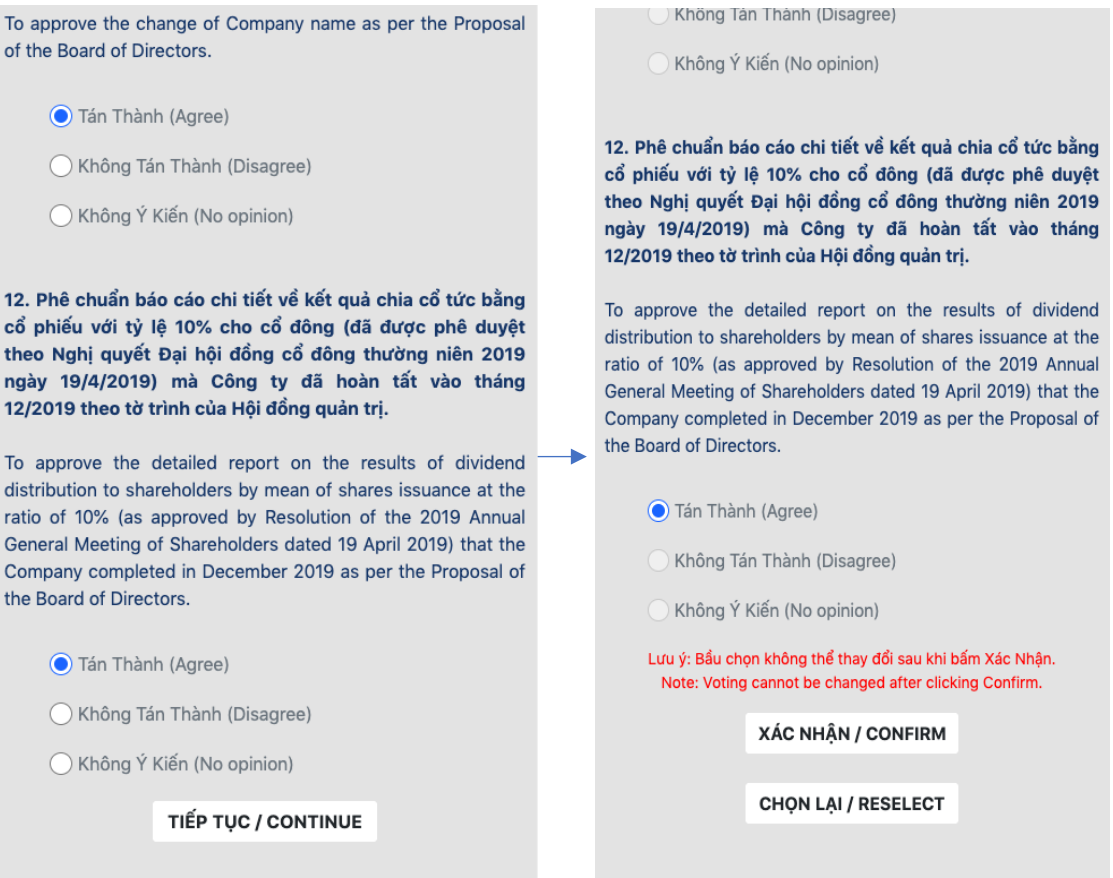

Notes: Shareholder or his/her proxy must vote all matters before selecting "CONFIRM"; otherwise, it will appear on the display a notification about his/her unfulfillment of voting.

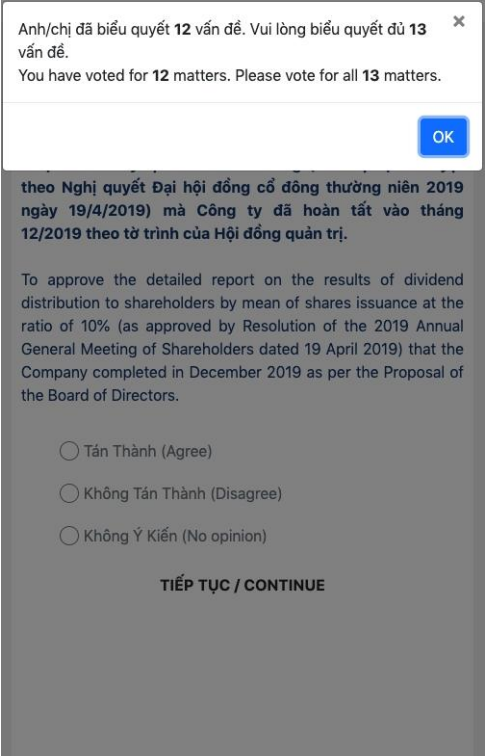

**1.2.6.** If Shareholder or his/her proxy does not submit his/her voting card or performs the voting procedure fully or improperly as per instructions given in this Section 1 to complete the voting submission as determined hereinabove, he/she will be considered to have **No Opinion**.

#### **2. Principles, procedures to vote, count the votes and make a vote counting minutes**

- **2.1.** After an announcement to start the votes has been made, Shareholder or his/her proxy will complete the submission of his/her vote card as instructed in Section 1. The votes will complete when all Shareholder or his/her proxy has completed his/her voting card submission, or the duration for voting is over as announced by the Vote-counting Committee, whichever is earlier.
- **2.2.** The vote counting is conducted right after completion of the voting. Rounding-off rules for the Vote counting Minutes: Rounding to 2 decimal places.
- **2.3.** A vote counting Minutes on the vote counting result will be made with all signatures of the members of the vote Counting Committee. The vote counting result shall be announced before close of the AGM. The vote counting Minutes includes contents as stipulated by laws.

#### **3. Approval on resolutions of the AGM**

Under the Company Charter and applicable laws, a resolution of the AGM shall be passed if it is:

- **3.1.** For resolutions on type of shares and total number of shares of each type: at least 65% of the total voting shares of Shareholder or his/her proxy attending the meeting who agree on.
- **3.2.** Other matters: at least 51% of the total voting shares of Shareholder or his/her proxy attending the meeting who agree on.
- **3.3.** With regards to new matters arising during the AGM: to be approved in accordance with the Company Charter and applicable laws.

#### **4. Claim against the voting and vote counting**

All claims, inquiries on the voting and vote counting shall be resolved at the Meeting by the Chairperson of the Meeting or the Head of Vote-counting Committee, provided that such claims or inquiries are raised before the announcement of the Meeting Minutes.